#### NSWI120 - Strana **1/2** (varianta 7 – 2013.02.14)

Odpovědi pište na zvláštní odpovědní list s vaším jménem a fotografií. Pokud budete odevzdávat více než jeden list s řešením, tak se na 2. a další listy nezapomeňte podepsat a do jejich záhlaví napsat i/N (kde i je číslo listu, N je celkový počet odevzdaných listů).

# **Otázka č. 1**

Předpokládejte nějaký 32-bitový procesor s load-store architekturou, s obecnými registry R0 až R7, a běžnými speciálními registry. Tento procesor má v instrukční sadě instrukci cmp (compare) a běžné instrukce podmíněného skoku. Popište a vysvětlete, jaké argumenty bude instrukce cmp mít, a jaké bude chování instrukce cmp ve všech typických situacích.

# **Otázka č. 2**

Následující procedura MapAll naprogramovaná v jazyce Pascal zpracuje všechny položky pole předaného v parametru data tak, že na každou zavolá proceduru jejíž adresa jí byla předána v parametru mapProc:

# **type**

```
 TValueArray = array[0..N-1] of Pointer;
   PValueArray = ^TValueArray;
   PMapProc = procedure (value : Pointer);
procedure MapAll(
   data : PValueArray; mapProc : PMapProc
);
var
   i : Integer;
begin
   for i := 0 to Length(data^) - 1 do begin
     mapProc(data^[i]);
   end;
end;
```
Předpokládejte, že proceduru MapAll budeme používat pouze v programech implementovaných pro nějaký konkrétní OS s podporou vícevláknového zpracování, a že ji budeme často volat na víceprocesorovém (resp. vícejádrovém) systému. Napište novou lepší implementaci procedury MapAll (v Pascalu, případně v jazyce C) tak, aby na nevytíženém systému plně využívala výkonu všech dostupných procesorových jader. Předpokládejte, že na pořadí volání procedury mapProc na jednotlivých položkách pole data nezávisí, a že celá procedura MapAll smí skončit, až když byla volání procedury mapProc dokončena na všech položkách pole data.

Všechny potřebné API funkce/procedury OS pro podporu vícevláknového zpracování si vhodně navrhněte sami. Pro každou takovou funkci/proceduru OS jen stručně popište, co dělá, ale neimplementujte ji.

# **Otázka č. 3**

Srovnejte analogový a digitální přenos dat, každý z nich popište, a uveďte jejich výhody a nevýhody.

# **Otázka č. 4**

Detailně vysvětlete koncept DLL. Co znamená provádět jejich linkování, kdo a v jaké situaci ho prování, jak proces linkování přesně probíhá, a jaké všechny informace jsou k němu potřeba?

### **Otázka č. 5**

Předpokládejte, že implementujete funkci OS, která pošle N bytů dat po lokální síti. Funkce OS dostane od aplikace v jednom parametru ukazatel na první byte, který má po síti poslat, a ve druhém parametru číslo N. Pro komunikaci se síťovou kartou (pro zápis do jejích registrů) se používá mechanizmus *port-mapped IO*, a síťová karta používá mechanizmus DMA pro přenos dat z/do hlavní paměti RAM. Před začátkem zápisu tedy musí OS do registrů síťové karty zapsat zdrojovou adresu v paměti RAM, která ukazuje na data připravená pro odeslání. Kvůli optimalizaci výkonu bychom ale chtěli podporovat jen situaci, kdy síťová karta vždy získá přímo adresu původních dat ve zdrojové aplikaci (tj. před provedením operace odeslání nikdy nechceme data kopírovat na jiné místo v paměti). Za předpokladu, že se v OS používá mechanizmus stránkování, vysvětlete následující:

- a) Vysvětlete, co vše musí OS v takové situaci udělat, aby síťové kartě předal správnou adresu. Na příkladu uveďte jakou.
- b) Bude tento princip fungovat pro všechny možné adresy a hodnoty N, které může aplikace operačnímu systému předat? Vysvětlete proč ano, resp. proč ne.

# **Otázka č. 6**

Srovnejte termíny/technologie ROM, PROM, EPROM, EEPROM a Flash ROM.

# **Otázka č. 7**

Následující obrázek obsahuje část screenshotu hex editoru, který zobrazuje obsah 59 bytů dlouhého binárního souboru:

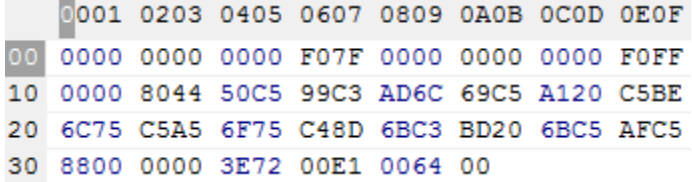

Víme, že všechna data jsou v souboru uložena jako little endian, a že od 16. bytu (počítáno od 0) je v souboru uloženo 32-bitové reálné číslo s pohyblivou desetinnou čárkou. Dále je od 49. bytu v souboru uložené 2. reálné číslo ve stejném formátu. Mantisa je u obou normalizována se skrytou 1 a zabírá spodních 23 bitů, pak následuje 8-bitový exponent uložený ve formátu s posunem (bias) +127 a 1 znaménkový bit. Zapište hodnotu **obou** těchto reálných čísel v desítkové soustavě.

#### **Otázka č. 8**

Spočítejte hodnotu následujícího výrazu zapsaného v Pascalu (předpokládejte, že celý výpočet i všechny uvedené hodnoty jsou v 64-bitových celých číslech bez znaménka):

(\$1000 OR 10) XOR (3 SHL \$4)

# **Otázka č. 9**

Předpokládejme následující část programu v jazyce Pascal (jednotlivé řádky programu v Pascalu jsou očíslované a označené *kurzívou*; pod každým řádkem v Pascalu jsou vypsané instrukce procesorové řady x86, na prvním řádku jsou vždy zapsané byty strojového kódu dané instrukce, na druhém řádku je pak v odsazení uveden zápis dané instrukce v Intel assembleru; proměnné a, b, c jsou typu Longint):

```
ř15: a := a + b;
     A1 20 C0 40 00 
           mov eax, [0040C020h]
     8B 15 30 C0 40 00 
           mov edx, [0040C030h]
     01 D0 
           add eax, edx
     A3 20 C0 40 00
            mov [0040C020h], eax
ř16: b := 0;
     C7 05 30 C0 40 00 00 00 00 00
            mov [0040C030h], 0
ř17: c := a + 8;
     A1 20 C0 40 00
            mov eax, [0040C020h]
     83 C0 08
            add eax, 8
     A3 40 C0 40 00
            mov [0040C040h], eax
```
Nyní předpokládejme, že chceme tento program ladit a na řádek číslo 17 umístit breakpoint. V tomto kontextu odpovězte na následující otázky:

- a) Je třeba, aby debugger rozuměl zdrojovým kódům jazyka Pascal? A pokud ne, jak debugger pozná, že má vykonávání programu zastavit zrovna před provedením instrukce mov eax, [0040C020h]?
- b) Jak debugger způsobí, že se program "zastaví" před provedením instrukce mov eax, [0040C020h], když přeci procesor stále musí nějaký kód vykonávat?

# **Otázka č. 10**

Předpokládejte, že v OS s podporou pro vícevláknové zpracování dojde k náhlému ukončení nějakého vlákna (např. po dereferenci neplatného ukazatele) v situaci, kdy toto vlákno drží několik zamčených zámků. Implementace zámků je poskytována operačním systémem. Jak se v takové situaci má OS zachovat? Popište všechny typické možnosti řešení daného problému a vysvětlete jejich výhody a nevýhody.